## Video Effects

### CS5245 Vision & Graphics for Special Effects

Leow Wee Kheng

Department of Computer Science School of Computing National University of Singapore

<span id="page-0-0"></span>イロト イ母 ト イヨ ト イヨ ト

## Video Effects

Two kinds of video effects:

- **•** Video Texture
- **Controlled Animation of Video Sprites**

活

メロメ メ都 メメ きょくほんし

## Video Texture

Video Texture

- A term coined by the authors [\[2\]](#page-20-1).
- A continuous infinitely varying stream of images.
- Can be created from a finite video stream.

Main Idea:

• Find similar pairs of frames.

When playing the video, jump from one of the pairs to the other. Main Stages:

- **1** Analyze video: look for similar pairs of frames.
- 2 Generate sequence: sequence the video frames.
- **3** Render sequence: render the final video.

#### Video demo

イロト イ押ト イヨト イヨト

## Video Analysis

- Equalize brightness of frames.
- Stabilize video, if necessary.
- Compute difference between any two frames  $I_i$  and  $I_j$ :

$$
D_{ij} = ||I_i - I_j||. \tag{1}
$$

Can use, e.g.,  $L_2$  distance, i.e., Euclidean distance.

 $\bullet$  Create a transition from frame *i* to frame *j* if the successor of *i* is similar to  $j$ , i.e., when  $D_{i+1,j}$  is small.

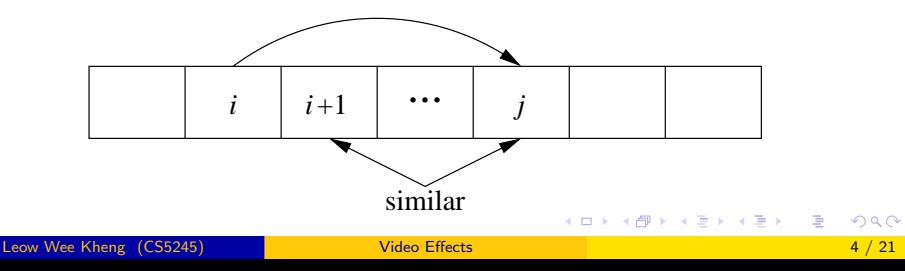

A simple way is to map distances to probabilities:

$$
P_{ij} \propto \exp(-D_{i+1,j}/\sigma) \tag{2}
$$

and normalized probabilities so that

$$
\sum_{j} P_{ij} = 1 \tag{3}
$$

イロト イ母 トイラト イラト

Transit if probability is high.

• Use small  $\sigma$  to get good transition.

# Sequence Generation

Two possible types of sequence:

- random play
- video loop

÷

K ロト K 倒 ト K ヨ ト K ヨ ト

## Random Play

- Start at any point before the last non-zero-probability transition.
- Repeat indefinitely:

After playing frame *i*, select next frame *j* according to  $P_{ii}$ .

Notes:

- Next frames are selected probabilistically.
- High probability transitions are selected more often.
- Low probability transitions can still be selected.
- The sequence never repeats itself exactly because of probabilistic selection.

イロメ イ部メ イヨメ イヨメー

## Video Loop

A short video that can be played repeatedly (loop-play) without apparent abrupt transition.

Main Ideas:

- Consider a transition  $i \rightarrow j$ .
- For  $i \rightarrow j$  to form a cycle, need  $i > j$ . This is a primitive loop.
- Range of loop is  $[j, i]$ , cost of loop  $D'_{ij}$ .
- Can combine primitive loops into compound loops.

K ロ ▶ K 優 ▶ K 결 ▶ K 결 ▶ ○ 결

Example compound loops obtained from dynamic programming:

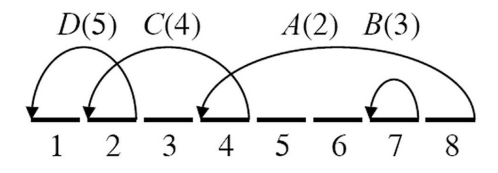

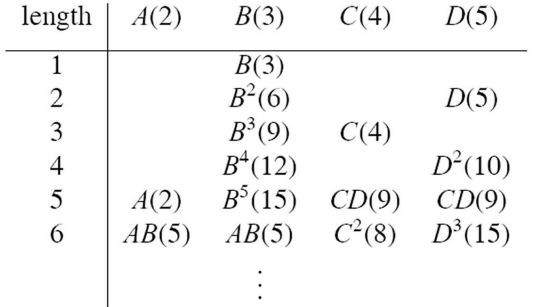

造

イロメ イ部メ イヨメ イヨメー

- $\bullet$  Length  $=$  number of transitions in the loop.
- **O** Number in brackets are costs.
- This method is used to find the list of primitive loops in the lowest-cost compound loop of a given length.

<span id="page-9-0"></span>イロト イ押ト イラト イラト

Next, schedule primitive loops found in lowest-cost compound loop.

- Use  $\{A, B, C, D\}$  as example:
	- **■** Schedule the transition  $i \rightarrow j$  at the end of the sequence as the first transition, i.e., A.
	- **2** Remove scheduled transition A.
	- <sup>3</sup> Now the primitive loops are divided into two continuous-range sets  $\{C, D\}$  and  $\{B\}$ . Frame *j* of transition *A* is in the set  $\{C, D\}$ . Now, schedule next transition in set  $\{C, D\}$  after frame *j* of transition A, i.e., C.
	- <sup>4</sup> Repeat steps 2 and 3 until all primitive loops in the set are scheduled, i.e., D.,
	- **•** Repeat from step 2 to schedule primitive loops in other disjoint sets, i.e., B.

The loops are scheduled in this order  $A, C, D, B$ .

Finally, render the sequence to obtain a video lo[op](#page-9-0).

# Example

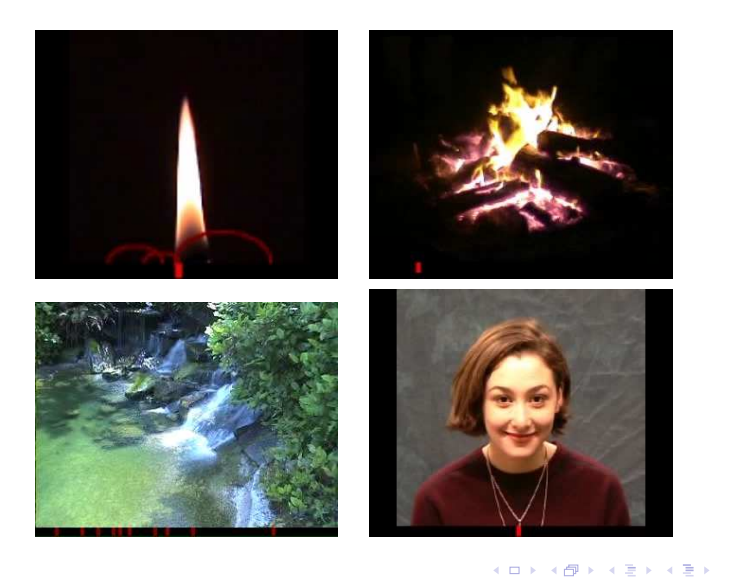

重

## Preserving Dynamics

Need to preserve the dynamics of some sequences.

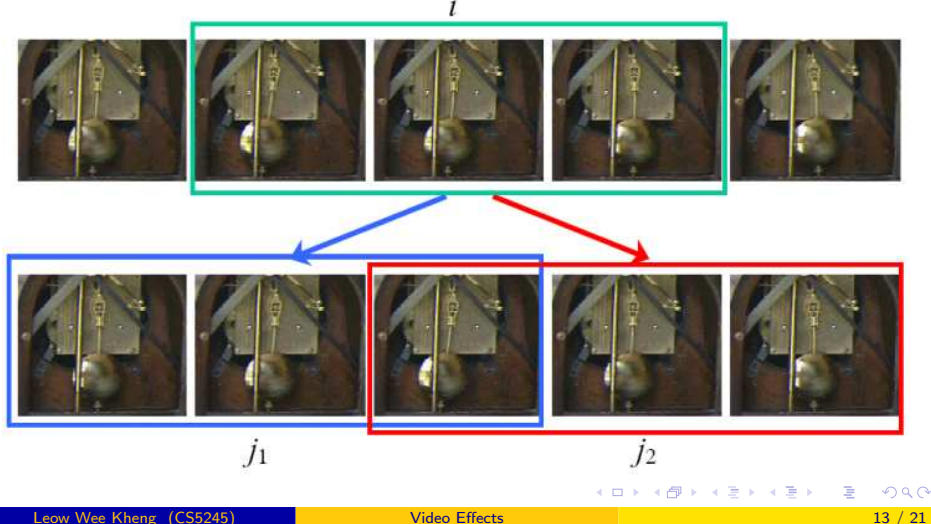

- In the pendulum sequence, each frame in left-to-right swing has a similar frame in the right-to-left swing.
- Transition from a frame to another similar frame in a different swing direction will create abrupt and unnatural change in pendulum's motion.

Demo:

- input sequence
- dynamics not preserved

- 4母 ▶ 4 ヨ ▶ 4 ヨ ▶

To preserve dynamics:

- Make sure the corresponding frames and their temporally adjacent frames are similar.
- That is, match subsequences instead of individual frames.
- This is achieved by computing weighted average subsequence distance:

$$
D'_{ij} = \sum_{k=-m}^{m-1} w_k D_{i+k,j+k}.
$$
 (4)

イロト イ部 トイ君 トイ君 トー

 $m = 1$  or 2.

Compute new  $P'_{ij}$  as in the previous case.

Other details to take care of (see [\[2\]](#page-20-1) for details):

- Avoiding dead ends: plan ahead.
- Pruning transition: select only local maxima in transition matrix  $P'_{ij}$ .

Demo: dynamics preserved

# Controlled Animation of Video Sprites

Video Sprites [\[1\]](#page-20-2)

- Animations created by rearranging recorded video frames of a moving object.
- Uses same idea as for video texture, i.e., find similar pairs of frames that form good transitions.

Main Stages:

- **1** Capture natural animal motion with green screen.
- 2 Extract sprites using chroma keying.
- **3** Find good transitions by comparing all pairs of frames.
- <sup>4</sup> Find sequence of frames that show desired animation.
- <sup>5</sup> Render sequence.

イロト イ押ト イヨト イヨト

# Capture and Extract Sprites

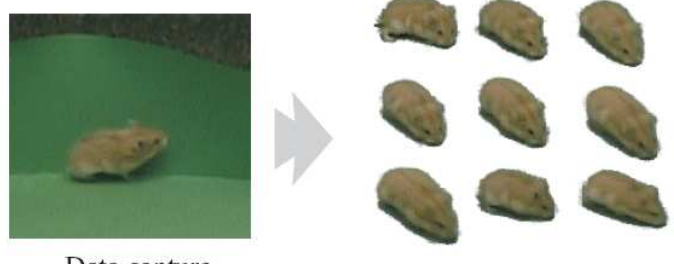

Data capture

**Extract sprites** using chromakeying

- After extracting sprites, also perform perspective correction so all sprites fall on same depth plane.
- This is to reduce size variation due to perspective projection.

# Finding Good Transition

A transition from frame  $i$  to  $j$  is a good transition if

- frame *i* is similar to frame  $j 1$ , and
- frame  $i + 1$  is similar to frame j.

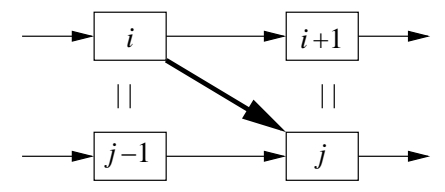

Cost of transition is

$$
C_{ij} = D_{i,j-1} + D_{i+1,j} \,.
$$
 (5)

→ 伊 ▶ → 君 ▶ → 君 ▶

Train a classifier to find good transition pairs.

## Sequencing Video Sprites

Let  $S = \{s_1, s_2, \ldots, s_n\}$  denote the new sequence.

The cost of visual smoothness of transition  $C_S(S)$  is

$$
C_S(S) = \sum_{i=1}^{n-1} C_{s_i, s_{i+1}}.
$$
 (6)

To constrain to desired animation, add another control cost  $C<sub>C</sub>(S)$ .

Then, total cost  $C(S)$  is

$$
C(S) = C_S(S) + C_C(S). \qquad (7)
$$

New sequence is obtained by finding the sequence S that minimizes  $C(S)$ .

For details of optimization algorithm, refer to [\[1\]](#page-20-2).

K ロ ▶ K @ ▶ K 할 ▶ K 할 ▶ ① 할 → ① Q @

# **Examples**

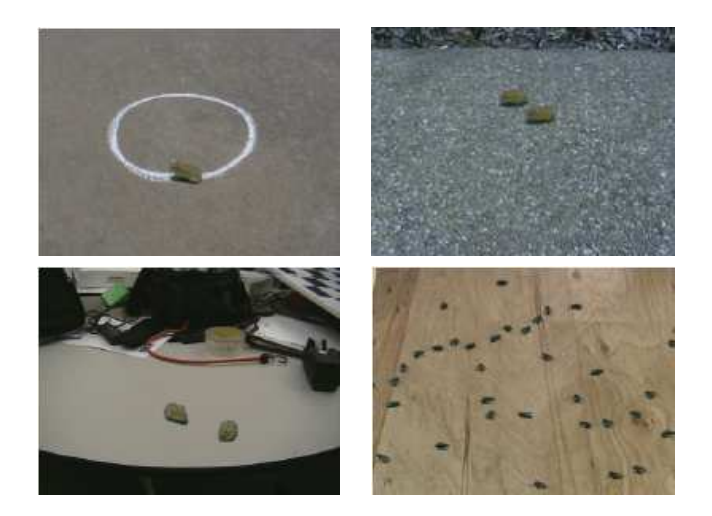

重

イロメ イ部メ イヨメ イヨメー

## **References**

- <span id="page-20-2"></span>A. Schödl and I. Essa. Controlled animation of video sprites. In Proc. ACM SIGGRAPH, pages 121–127, 2002.
- <span id="page-20-1"></span>A. Schödl, R. Szeliski, D. H. Salesin, and I. Essa. Video textures. In Proc. ACM SIGGRAPH, 2000.

<span id="page-20-0"></span>- 4 思 8 - 4 思 8

4 0 8